# ASP.NET MVC 4 Programowanie aplikacji webowych

Zbigniew Fryźlewicz, Ewa Bukowska, Daniel Nikończuk

MEL MI

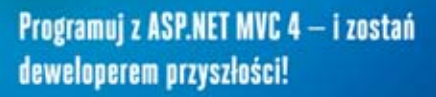

ASP.NET MVC 4, czyli po co komu wzorce projektowe

Dodatki zewnetrzne, czyli jak wspomagać aplikację innymi technologiami

Studia przypadku, czyli od czego zacząć i na czym skończyć w praktyce

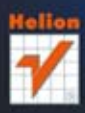

Wszelkie prawa zastrzeżone. Nieautoryzowane rozpowszechnianie całości lub fragmentu niniejszej publikacji w jakiejkolwiek postaci jest zabronione. Wykonywanie kopii metodą kserograficzną, fotograficzną, a także kopiowanie książki na nośniku filmowym, magnetycznym lub innym powoduje naruszenie praw autorskich niniejszej publikacji.

Wszystkie znaki występujące w tekście są zastrzeżonymi znakami firmowymi bądź towarowymi ich właścicieli.

Autor oraz Wydawnictwo HELION dołożyli wszelkich starań, by zawarte w tej książce informacje były kompletne i rzetelne. Nie biorą jednak żadnej odpowiedzialności ani za ich wykorzystanie, ani za związane z tym ewentualne naruszenie praw patentowych lub autorskich. Autor oraz Wydawnictwo HELION nie ponoszą również żadnej odpowiedzialności za ewentualne szkody wynikłe z wykorzystania informacji zawartych w książce.

Redaktor prowadzący: Ewelina Burska Projekt okładki: ULABUKA Materiały graficzne na okładce zostały wykorzystane za zgodą Shutterstock.

Wydawnictwo HELION ul. Kościuszki 1c, 44-100 GLIWICE tel. 32 231 22 19, 32 230 98 63 e-mail: helion@helion.pl WWW: http://helion.pl (księgarnia internetowa, katalog książek)

Drogi Czytelniku! Jeżeli chcesz ocenić tę książkę, zajrzyj pod adres http://helion.pl/user/opinie?aspm4w Możesz tam wpisać swoje uwagi, spostrzeżenia, recenzję.

Materiały do książki można znaleźć pod adresem: ftp://ftp.helion.pl/przyklady/aspm4w.zip

ISBN: 978-83-246-6534-1

Copyright © Helion 2013

Printed in Poland.

[• Kup książkę](http://helion.pl/rf/aspm4w)

- 
- Oceń książkę • Oceń książkę
- 
- [Księgarnia internetowa](http://ebookpoint.pl/r/4CAKF)<br>• Lubię to! » Nasza społeczność • Lubię to! » Nasza społeczność

# Spis treści

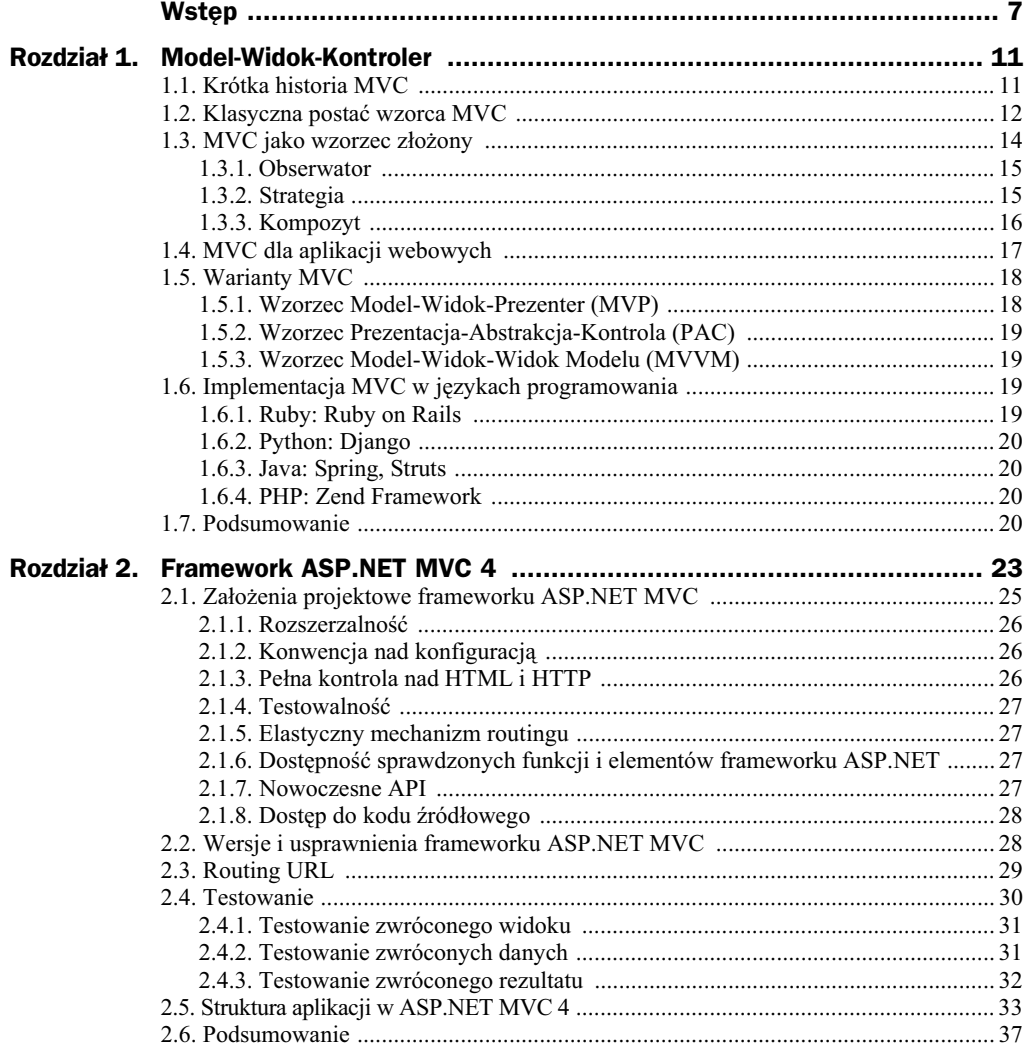

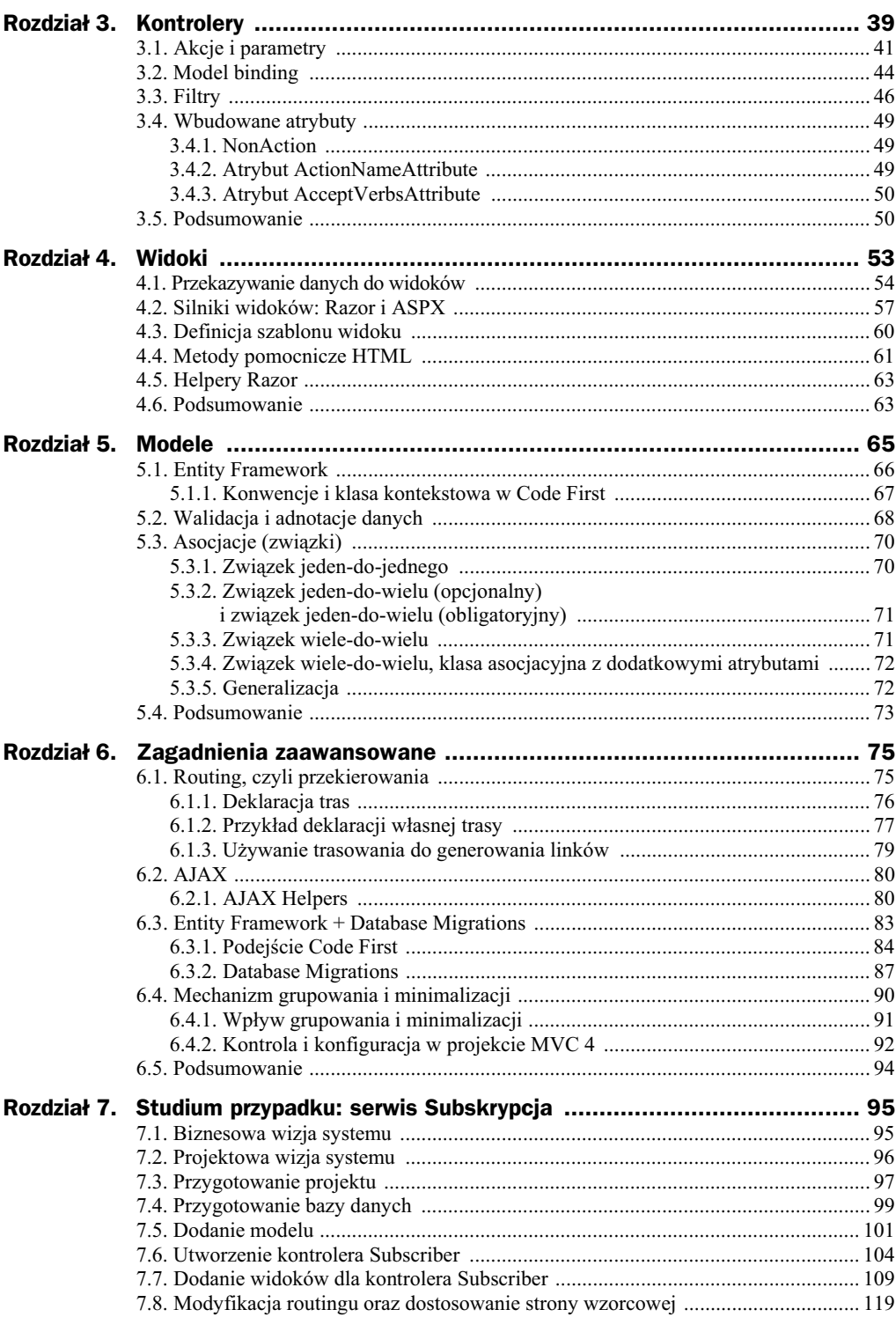

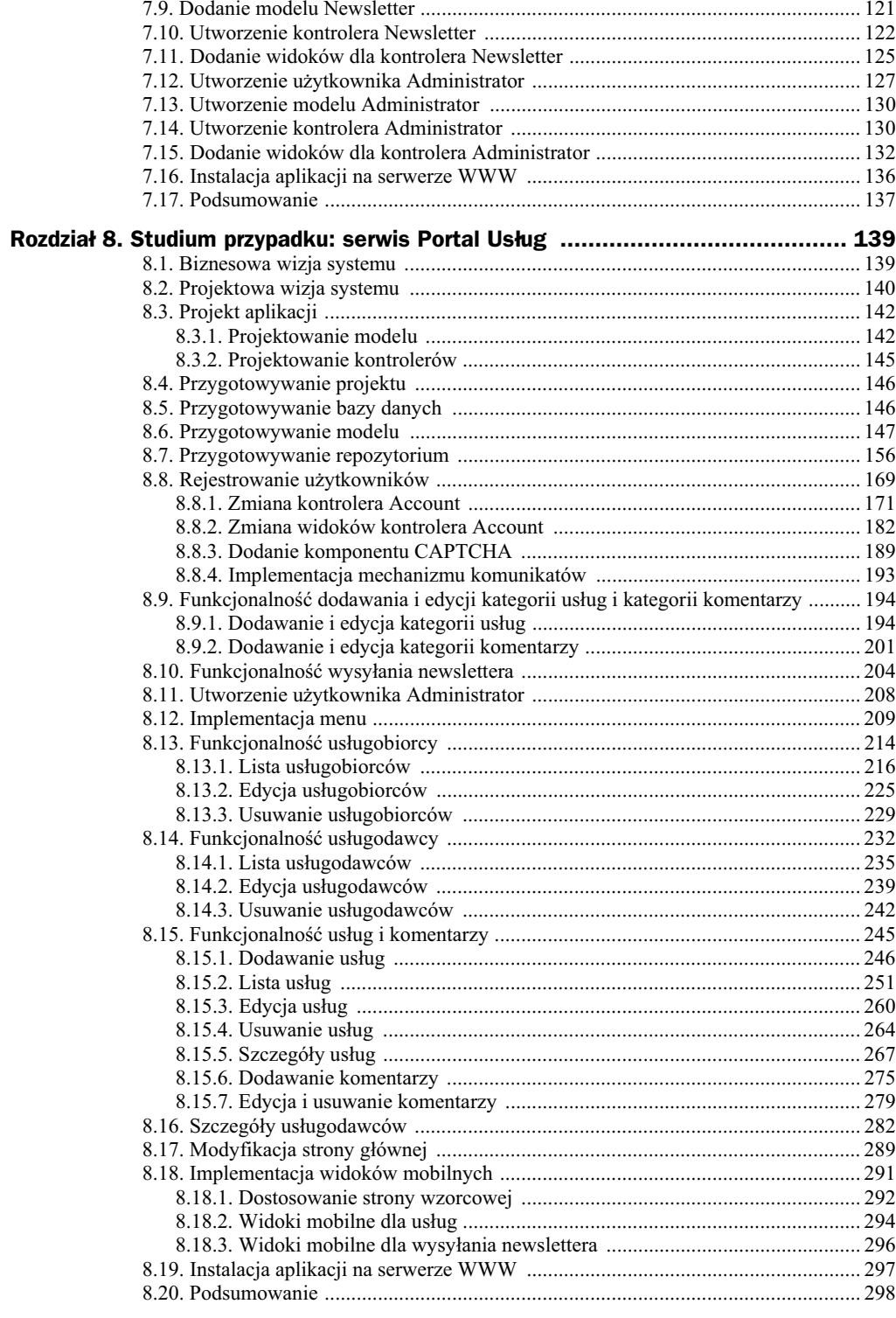

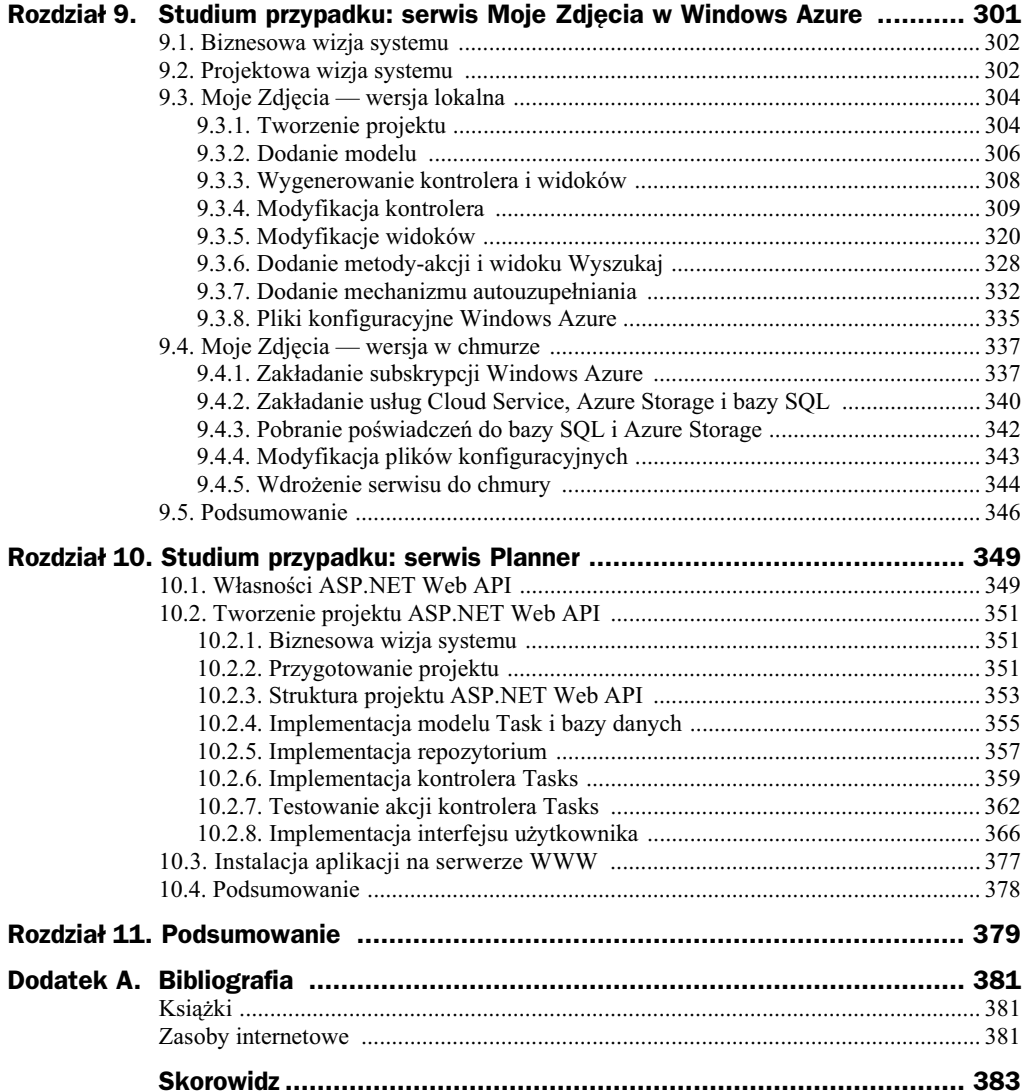

# Rozdział 3. Kontrolery

Kontroler to zasadniczo pośrednik pomiedzy działaniami użytkownika a danymi zawartymi w modelu. Pośrednik, który obsługując żądania HTTP, może dokonywać zmian w modelu i uruchamiać odpowiedni widok z prezentacją danego fragmentu modelu.

Zgodnie z konwencją obowiązującą w ASP.NET MVC klasa, która jest kontrolerem, musi mieć nazwę zakończoną przyrostkiem Controller oraz implementować przynajmniej interfejs IController — listing 3.1.

**Listing 3.1.** *Interfejs IController*

```
public interface IController
{
     void Execute(RequestContext requestContext);
}
```
Interfejs IController jest bardzo prosty i zawiera tylko jedną metodę Execute. Wewnatrz tej metody można dostać się do obiektów takich jak HttpContext, Request czy Response. Taki sposób definiowania kontrolera jest rzadko użyteczny, bo w ten sposób pomija się wszystkie udogodnienia frameworka związane np. z bezpieczeństwem, wiązaniem modelu (ang. *model binding*) czy też wynikami akcji. Traci się także możliwość definiowania metod akcji — wszystkie żądania przychodzące do tego kontrolera są obsługiwane centralnie przez metodę Execute. Z tych powodów w praktyce nigdy nie implementuje się bezpośrednio interfejsu IController. Podejście praktyczne to dziedziczenie z jednej z dwóch klas bazowych — ControllerBase i Controller.

Framework ASP.NET MVC 4 posiada abstrakcyjna klase, która jest klasa bazowa dla wszystkich kontrolerów MVC. Klasa ControllerBase bezpośrednio implementuje interfejs IController oraz dostarcza dodatkowe funkcjonalnoci, np. odpowiada za tworzenie obiektu ControllerContext, dostarcza właściwość ViewData etc. ControllerBase nie dostarcza jednak innych wysoce pożądanych funkcjonalności, takich jak np. metody akcji. Te i inne funkcjonalności zawiera dopiero abstrakcyjna klasa Controller. Dostarcza ona trzy kluczowe funkcje: **akcje** (ang. *Action Methods*), **wyniki akcji** (ang. *Action Results*) oraz **filtry** (ang. *Filters*).

Akcje umożliwiają rozszerzenie zachowania kontrolera. Stosowanie pojedynczej akcji Execute, którą oferuje interfejs IController, jest mało wygodne. Przy zaimplementowaniu klasy kontrolera dziedziczącego po Controller każda akcja jest ściśle powiązana z adresem URL oraz parametrami przekazywanymi do niej, a wydobytymi z przychodzącego żądania.

Wyniki akcji umożliwiają zwracanie różnych bytów z poziomu wykonywanej akcji, np. wygenerowanie widoku, przekierowanie do innej akcji czy zwrócenie jakiego pliku. Taka jawna separacja wyników zwracanych przez akcję upraszcza przeprowadzanie testów jednostkowych.

W praktyce właśnie na podstawie klasy Controller tworzone są wszystkie klasy kontrolerów używanych w aplikacjach opartych na frameworku ASP.NET MVC 4.

Podczas projektowania aplikacji zachodzi zwykle konieczność ustalenia ziarnistości kontrolerów. W tym procesie wszystko zależy od projektanta. Jeżeli projektant przewidzi w aplikacji jeden kontroler, odpowiednio organizując w nim akcje, to aplikacja może działać prawidłowo. Wadą takiego podejścia jest jednak zwykle duży przyrost akcji oraz metod, które będą musiały obsługiwać żądania z szerokiej grupy klas biznesowych.

Bardziej wskazanym podejściem jest utworzenie kontrolerów w liczbie występujących w systemie klas biznesowych, które wymagają bezpośrednich operacji na danych. Wtedy w każdym z tych kontrolerów tworzy się zestaw akcji, które umożliwiają utworzenie, odczyt, modyfikację oraz usunięcie danych dla konkretnej klasy biznesowej.

Na listingu 3.2 przedstawiono fragment kodu, za pomocą którego utworzono kontroler Product.

**Listing 3.2.** Przykładowy kontroler

```
public class ProductController : Controller
{
    public void Show()
    {
       Response.Write("Product info!");
    }
}
```
W klasie kontrolera Product dodano metodę Show, której wynikiem wykonania jest wywietlenie napisu *Product info*. Na rysunku 3.1 przedstawiono sposób, w jaki odbywa si wykonanie akcji Show w kontrolerze Product. W pierwszym kroku użytkownik aplikacji — poprzez interakcję z widokiem — przekazuje do aplikacji żądanie /*Product/Show*. System dopasowuje otrzymane żądanie do wzorca ścieżki przy użyciu mechanizmu routingu. W trzecim kroku, kiedy ścieżka została dopasowana, system tworzy instancję kontrolera ProductController (odczytanego z żądania), po czym wykonuje akcję (poprzez uruchomienie metody) Show, która również odczytana została z żądania HTTP. Ostatnim krokiem jest wywietlenie tekstu.

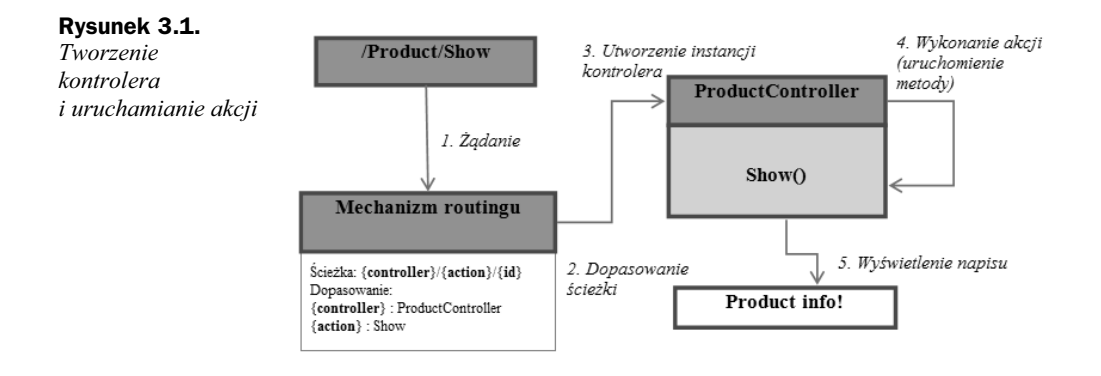

## 3.1. Akcje i parametry

Domyślnie w aplikacji ASP.NET MVC ścieżka URL rozbijana jest — przy użyciu mechanizmu routingu — na trzy gówne elementy: /{controller}/{action}/{id}, gdzie controller to nazwa kontrolera, action oznacza nazwę akcji, a id to parametr dla akcji.

W kontrolerze może znajdować się wiele akcji (metod publicznych), z których każda może (ale nie musi) przyjmować parametry.

Listing 3.3 przedstawia zmodyfikowana wersję kontrolera z poprzedniego przykładu (listing 3.2), która zawiera jeden parametr id.

**Listing 3.3.** *Akcja i parametr*

```
public class ProductController : Controller
{
    public void Show(string id)
\{ Response.Write("Product" + id + "info!");
    }
}
```
Teraz gdy nastąpi żądanie: */Product/Show/TVsets*, w odpowiedzi wyświetlony zostanie napis: Product TVsets info!. Taki sam rezultat zostanie osiągnięty, jeśli żądanie będzie wyglądało tak: /Product/Show?id=TVsets. Łatwo zauważyć, że pierwszy sposób jest wygodniejszy dla użytkownika. Takie przekazywanie parametru możliwe jest dzięki odpowiednio skonfigurowanemu mechanizmowi routingu, który sam zajmuje się przekazywaniem metodzie parametru odczytanego z adresu.

Oczywiście jest możliwość przekazywania większej liczby parametrów. Ilustracją jest zmodyfikowany kontroler z poprzedniego przykadu — listing 3.4.

**Listing 3.4.** *Akcja i wiksza liczba parametrów*

```
public class ProductController : Controller
{
```

```
 public void Show(String p1, String p2, int p3)
\{Response.Write("[id:" + p3 +"] name:" + p1 +" info " + p2);
 }
}
```
Jeli teraz do aplikacji trafi danie: */Product/Show?p1=TVsets&p2=test&p3=1*, wówczas wyświetlony zostanie tekst: [id:1] name: TVsets info test. Aby adres mógł być bardziej czytelny dla użytkownika, należy zdefiniować odpowiednią ścieżkę w mechanizmie routingu — szczegóy przedstawia listing 3.5.

#### **Listing 3.5.** Przykładowa ścieżka z kilkoma parametrami

```
routes.MapRoute(
"productInfo", "Product/Show/{p1}/{p2},{p3}",
 new { Controller = "Product", action = "Show"}
)
```
Przy tak zdefiniowanej ścieżce jak na listingu 3.5 można użyć bardziej przyjaznej dla uytkownika wersji adresu URL, w postaci: */Product/Show/TVsets/test,1*.

W prezentowanych wcześniej przykładach zastosowano tymczasowo metodę Response. Write, która umożliwiała wyświetlenie tekstu. Użycie tej metody w znacznym stopniu naruszyło jednak zasadę rozdziału kompetencji ról poszczególnych warstw wzorca MVC. Kontrolery nie mogą zajmować się widokiem danych; dane prezentowane są w bytach zwanych widokami.

Aby zapewnić zgodność z konwencją, akcje w kontrolerach zwracają różnego rodzaju wyniki. W ASP.NET MVC 4 realizacja takiego podejścia następuje przy wykorzystaniu obiektów klasy ActionResult — listing 3.6.

#### **Listing 3.6.** *Klasa ActionResult*

```
public abstract class ActionResult
{
protected ActionResult()
 {
 }
public abstract void ExecuteResult(ControllerContext context);
}
```
Akcja w kontrolerze zwraca obiekt typu ActionResult, jednak nie suy on jako kontener dla danych. ActionResult jest abstrakcyjną klasą oferującą wspólny interfejs, który wykonuje pewne dalsze dziaania w imieniu akcji. Poprzez nadpisanie metody ExecuteResult pochodna klasy uzyskuje dostp do wszelkich danych dostarczonych przez wykonanie akcji i wyzwala jakaś późniejszą akcję. Są to kolejne działania związane z wytworzeniem odpowiedzi dla przeglądarki.

Ponieważ klasa ActionResult jest abstrakcyjna, każda akcja zdefiniowana w kontrolerze może zwrócić jeden z predefiniowanych typów ActionResult — tabela 3.1.

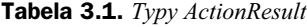

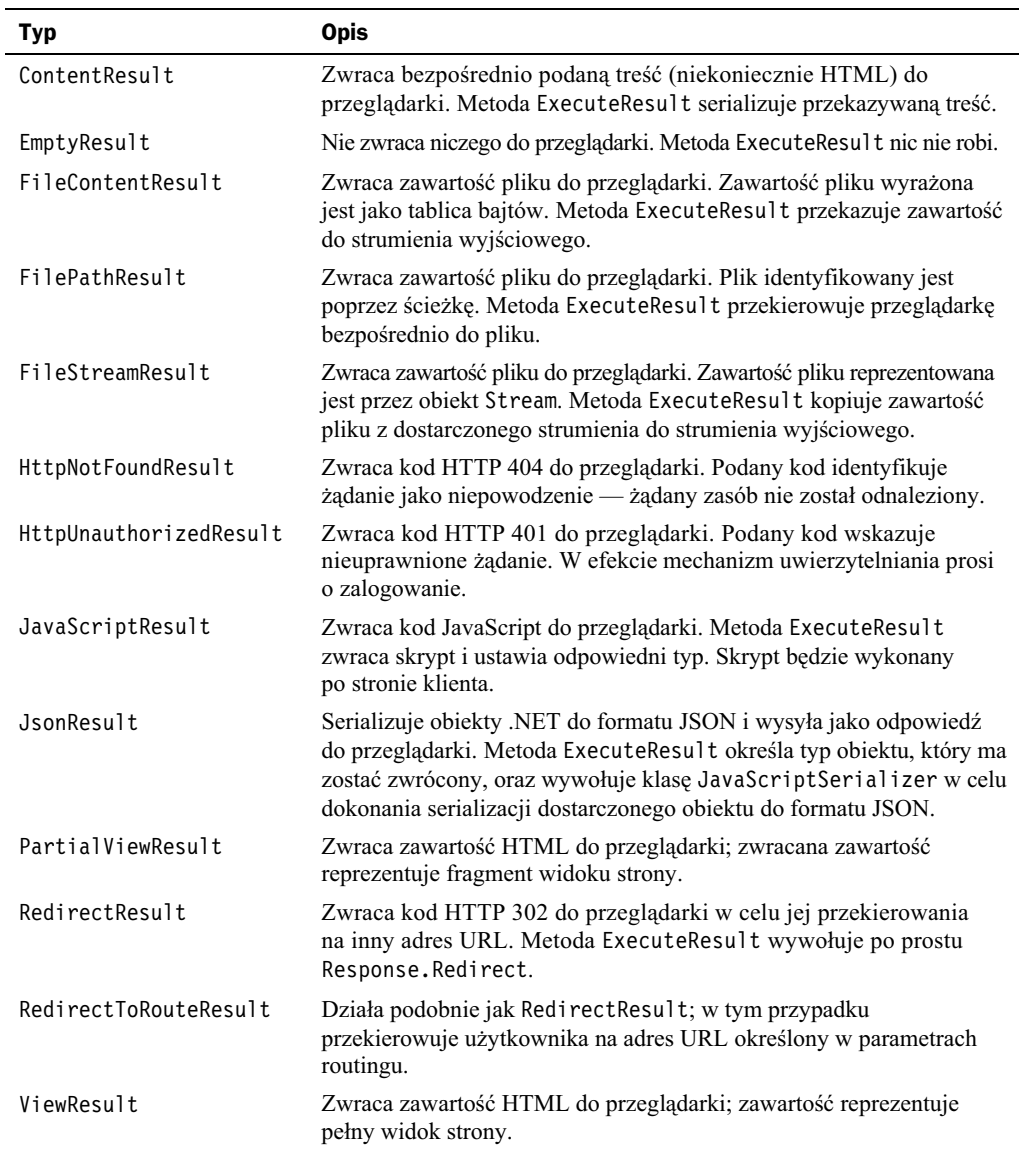

W tabeli 3.1 można odnaleźć typy do obsługi kodów HTTP, możliwości zwracania plików, przekierowania i wsparcia dla JavaScriptu. Można też uzyskać asynchroniczne przekazywanie danych w formie serializowanej do formatu JSON.

## 3.2. Model binding

*Model binding* (wizanie modelu) to mechanizm odwzorowywania danych przychodzących w żądaniu HTTP bezpośrednio na parametry akcji i obiekty *.NET* (model). Mechanizm jest wykorzystywany w tzw. modelu wejciowym danych, czyli takim, który opisuje dane przychodzące do aplikacji. Każde przychodzące żądanie jest rozpatrywane pod kątem kontrolera i akcji, której rezultat jest odpowiedzią na żądanie. Najpierw rozpoznawany jest kontroler, później akcja. Jeśli oba elementy zostaną odnalezione, to odszukiwane są dane oczekiwane przez akcję, a zdefiniowane jako parametry tej akcji.

Działanie mechanizmu *model binding* stanie się jasne, gdy najpierw przeanalizowany zostanie sposób pobierania danych z przychodzącego żądania HTTP. Na listingu 3.7 przedstawiono przykładowy model wraz z akcją Create. Akcja ma za zadanie utworzyć nową usługę i dodać ją do systemu.

**Listing 3.7.** Pobieranie danych z żądania

```
public class Service
{
     public int ID { get; set; }
     public String Name { get; set; }
     public String Content { get; set; }
     public DateTime PostedDate { get; set; }
}
public ActionResult Create()
{
     var service = new Service(){
     Name = Request["name"],
     Content = Request["content"],
     PostedDate = DateTime.Parse(Request["postedDate"])
     };
// ...
}
```
W przykadzie przedstawionym na listingu 3.7 akcja Create tworzy nowy obiekt Service i wypełnia go danymi bezpośrednio pobranymi z żadania. Ponieważ dane odczytywane z żądania są ciągiem znaków, to dla każdego pola z modelu Service, który nie jest typu string, należy pobraną wartość przekształcić na odpowiedni typ (jak w przypadku pola PostedDate).

Tworzenie akcji w taki sposób jest bardzo kłopotliwe i nieefektywne. W przypadku wykorzystania w akcji obiektu, który będzie miał wiele pól różnych typów, samo tworzenie obiektu będzie bardzo skomplikowane i przesłoni główny cel akcji, jakim jest  $-$  w powyższym przykładzie  $-$  dodanie nowej usługi do systemu.

W celu uniknięcia takich mało efektywnych metod można tworzyć akcje inaczej. Zamiast pobierać dane bezpośrednio z żądania można deklarować je jako parametry akcji — listing 3.8.

**Listing 3.8.** *Pobieranie danych z parametrów akcji — typy proste*

```
public ActionResult Create(string title, string content, DateTime postedDate)
{
     var service = new Service(){
     Title = title,
     Content = content
     PostedDate = postedDate
     };
// \dots}
```
W przypadku akcji Create z listingu 3.8 zadziaa mechanizm *model binding*. Przed uruchomieniem akcji Create dwa ważne elementy, ValueProviderDictionary oraz DefaultModelBinder, wykonają pewną pracę. ValueProviderDictionary pobierze wartości z żądania HTTP i zapisze je jako ciągi znaków. Pobieranie odbywa się kolejno z następujących miejsc (na przykładzie parametru string title):

- ◆ Request.Form["title"]; jeśli element nie istnieje, to:
- ◆ RouteData.Values["title"]; jeśli element nie istnieje, to:
- ◆ Request.Querystring["title"]; jeśli element nie istnieje, to zwraca null.

Po pobraniu z żądania odpowiednich wartości przez ValueProviderDictionary klasa DefaultModelBinder bierze na siebie odpowiedzialność przekształcenia tych ciągów znaków na odpowiednie obiekty *.NET*.

Tak się dzieje, jeśli parametry oparte są o typy proste. Sytuacja się nieco komplikuje, gdy parametrem jest obiekt złożony (model), tak jak na listingu 3.9. Wtedy z pomocą przychodzi mechanizm **refleksji** (ang. *reflection*). Przy udziale refleksji wpisywane s — do wszystkich publicznych własności typu złożonego — wartości pobrane przez klasę ValueProviderDictionary. Warto wspomnieć również o tym, że wszystkie publiczne własności typu złożonego, które również są typem złożonym, w ten sam sposób otrzymają wartość.

**Listing 3.9.** Pobieranie danych z parametrów akcji — typ złożony

```
public ActionResult Create(Service service)
{
   // ...
}
```
Czasami zachodzi potrzeba, aby niektóre pola złożonego typu (modelu) wyłączyć z mechanizmu *model binding*. Do tego celu służy atrybut Bind. Można go wykorzystać na dwa sposoby: lokalnie w akcji — listing 3.10 lub globalnie w klasie modelu — listing 3.11. Przy wykorzystaniu atrybutu Bind można użyć dwóch parametrów Include lub Exclude, które odpowiednio włączają wymienione właściwości modelu do mechanizmu *model binding* lub wyłączają właściwości modelu z tego mechanizmu.

#### **Listing 3.10.** *Lokalny sposób użycia atrybutu Bind*

```
public ActionResult Create([Bind(Include = "Title,Content,PostedDate")] Service service)
{
<sup>2</sup> // Mechanizm model binding zadziała tylko dla właściwości Title, Content i PostedDate
     // ...
}
// lub
public ActionResult Create([Bind(Exclude = "ID, PostedDate")] Service service)
{
<sup>2</sup> // mechanizm model binding nie zadziała dla właściwości ID.
    // ...
}
```
#### **Listing 3.11.** *Globalny sposób użycia atrybutu Bind*

```
[Bind(Include = "Name,Content,PostedDate")]
public class Service
{
     public int ID { get; set; }
     public String Name { get; set; }
     public String Content { get; set; }
     public DateTime PostedDate { get; set; }
}
// lub
[Bind(Exc]ude = "ID")public class Service
{
     public int ID { get; set; }
     public String Name { get; set; }
     public String Content { get; set; }
     public DateTime PostedDate { get; set; }
}
```
Podane przykłady użycia mechanizmu *model binding* pokazują, że wykorzystanie tego narzędzia pozwala na tworzenie bardziej czytelnego kodu aplikacji, a także na jego znaczne skrócenie.

### 3.3. Filtry

Mechanizm filtrów w ASP.NET MVC 4 umożliwia wstrzyknięcie dodatkowej logiki do potoku przetwarzania żądania. Umożliwia to prosty i elegancki sposób realizacji przekrojowych problemów dotyczących logowania, autoryzacji czy buforowania. Na listingu 3.12 przedstawiono fragment definicji kontrolera zawierającego filtry.

**Listing 3.12.** Przykładowy kontroler z filtrami

```
[Authorize(Roles = "role")]
public class ExampleController : Controller
{
     [ShowMessage]
     [OutputCache(Duration = 60)]
```
}

```
 public ActionResult Index()
\{ // ... ... ...
 }
```
Filtry zapisuje się w formie atrybutów (pochodzą z przestrzeni nazw System.Attribute) i mogą być dołączane do innych elementów kodu, w tym klas, metod, właściwości i pól. Celem ich użycia jest dostarczenie dodatkowych informacji do skompilowanego kodu. W języku C# elementy te umieszcza się w nawiasach kwadratowych, które dodatkowo mogą zawierać parametry, np. [MyAttribute(SomeProperty = value)].

Przykad z listingu 3.12 zawiera kilka filtrów. Pierwszy w postaci [Authorize(Roles = "role")] oznacza, że użytkownik, który może korzystać z tego kontrolera, musi być autoryzowany i dodatkowo musi występować w roli role. Ten filtr obejmuje cały kontroler wraz ze wszystkimi akcjami.

Filtr zapisany w postaci [OutputCache(Duration = 60)] dotyczy tylko akcji Index i oznacza uruchomienie buforowania wyników tej akcji przez okres czasu wyrażony w sekundach i podany w parametrze Duration. Domyślnie dane przechowywane są w trzech miejscach: na serwerze WWW, na wszystkich serwerach proxy oraz w przeglądarce internetowej.

Framework ASP.NET MVC 4 obsługuje różne rodzaje filtrów:

- ◆ Filtry zezwoleń (Authorization) filtr implementuje interfejs IAuthorizationFilter i służy do ograniczania dostępu do kontrolerów i akcji kontrolerów. Przykładami tego filtra są klasy AuthorizeAttribute oraz RequireHttpsAttribute. Filtr Authorization działa przed wszystkimi innymi filtrami.
- **Filtry akcji** (Action) filtr implementuje interfejs IActionFilter i, opakowuje" działanie akcji kontrolera. Interfejs IActionFilter deklaruje dwie metody: OnActionExecuting i OnActionExecuted. OnActionExecuting uruchamiana jest przed wykonaniem akcji i może dostarczać akcji dodatkowych danych lub sprawdzać poprawność wprowadzanych danych. Metoda OnActionExecuted uruchamiana jest natomiast po wykonaniu akcji i moe służyć do kontroli danych wynikowych lub anulowania wykonywania rezultatu akcji. Przykadem takiego filtru jest klasa ActionFilterAttribute.

**Filtry rezultatu** (Result) — filtr implementuje interfejs IResultFilter i "opakowuje" obiekt wyniku działania akcji — ActionResult. Interfejs IResultFilter deklaruje dwie metody: OnResultExecuting i OnResultExecuted. Metoda OnResultExecuting uruchamiana jest przed zwróceniem rezultatu akcji (np. przed wyświetleniem widoku lub przekierowaniem do innej akcji), a OnResultExecuted działa po zwróceniu wyniku akcji. Obie metody mogą wprowadzać dodatkowe przetwarzanie rezultatu akcji, np. mogą modyfikować odpowiedź HTTP. Przykładem takiego filtru jest klasa 0utputCacheAttribute.

◆ Filtry wyjątku (Exception) — filtr implementuje interfejs IExceptionFilter i wykonywany jest, gdy podczas przetwarzania akcji wystąpi nieobsługiwany wyjątek. Filtr ten może być wykorzystywany do rejestrowania lub wyświetlania strony błędu. Przykładem implementacji filtru wyjątku jest klasa HandleErrorAttribute.

W celu zdefiniowania filtru wystarczy utworzyć klasę, która będzie implementowała jeden z wymienionych wyżej interfejsów, a w metodach tego interfejsu zdefiniować dodatkowe działania. Przykładem takiej implementacji może być atrybut CaptchaValidator → Attribute wykorzystany w aplikacji *Portal Usług* (rozdział 8.).

Definicję CaptchaValidatorAttribute przedstawiono na listingu 3.13. Klasa atrybutu dziedziczy po klasie ActionFilterAttribute. Nazwa klasy musi być — według przyjętej we frameworku ASP.NET MVC konwencji — zakończona przyrostkiem *Attribute*. Filtr nadpisuje metodę OnActionExecuting, która uruchamiana jest przed wykonaniem akcji. Metoda sprawdza wartość przekazywaną w modelu (model .Captcha) i na jej podstawie dodaje do akcji nowy parametr (captchaValid), który można odczytać podczas wykonywania akcji — listing 3.14.

```
Listing 3.13. Przykładowa implementacja filtra akcji
```

```
public class CaptchaValidatorAttribute : ActionFilterAttribute
    {
        public override void OnActionExecuting(ActionExecutingContext filterContext)
\{RegisterModel model = filterContext.ActionParameters["model"] as RegisterModel;
           if (filterContext.HttpContext.Session["Captcha"] == null ||
→filterContext.HttpContext.Session["Captcha"].ToString() != model.Captcha)
\{ filterContext.ActionParameters["captchaValid"] = false;
 }
           else
\{ filterContext.ActionParameters["captchaValid"] = true;
 }
           base.OnActionExecuting(filterContext);
 }
    }
```

```
Listing 3.14. Wykorzystanie atrybutu CaptchaValidator
```

```
 [CaptchaValidator]
           [AllowAnonymous]
           [HttpPost]
           public ActionResult Register(RegisterModel model, bool captchaValid)
\{ if (captchaValid)
\left\{ \begin{array}{ccc} 1 & 1 & 1 \\ 1 & 1 & 1 \end{array} \right\} ...
```
 } }

Podczas wytwarzania prostych aplikacji nie trzeba definiować własnych filtrów. Framework ASP.NET MVC 4 dostarcza cztery podstawowe filtry zaimplementowane w postaci atrybutów. Filtry te mogą być stosowane na poziomie akcji kontrolerów, kontrolerów lub na poziomie aplikacji:

- ◆ AuthorizeAttribute ogranicza dostęp.
- HandleErrorAttribute atrybut określający, jak obsługiwać wyjątek, który wystąpi podczas przetwarzania (filtr wymaga, aby w pliku konfiguracyjnym Web.config element CustomErrors miał wartość true).
- OutputCacheAttribute zapewnia buforowanie wyjcia.
- RequireHttpsAttribute wymusza ponowne przesłanie żądania przez HTTPS, gdy żądanie przyszło z HTTP.

## 3.4. Wbudowane atrybuty

Framework ASP.NET MVC udostępnia wbudowane atrybuty, takie jak NonAction -Attribute, ActionNameAttribute oraz AcceptVerbsAttribute.

#### **3.4.1. NonAction**

Wszystkie publiczne metody definiowane w kontrolerach to akcje, które użytkownik może wywołać, wpisując odpowiedni adres URL w przeglądarce. Czasami jednak zachodzi potrzeba zdefiniowania publicznej metody, która nie będzie dostępna dla użytkownika, a widzialność tej metody nie może zostać zmieniona. Aby ograniczyć bezpośredni dostęp do metody z przeglądarki, wystarczy opatrzyć ją atrybutem NonActionAttribute — listing 3.15.

**Listing 3.15.** *Zastosowanie atrybutu NonActionAttribute*

```
[NonAction]
public void Test()
{
    // logika metody
}
```
Podczas próby wywołania z przeglądarki metody opatrzonej atrybutem NonAction framework nie uruchomi metody, tylko w odpowiedzi zwróci kod błędu 404.

#### **3.4.2. Atrybut ActionNameAttribute**

Zastosowanie atrybutu ActionNameAttribute pozwala zmienić nazwę akcji. W przykładzie przedstawionym na listingu 3.16 zdefiniowane są dwie metody: Delete oraz DeleteConfirmed. Poprzez opatrzenie atrybutem ActionName("Delete") metody Delete → Confirmed zostanie ona wywołana przy żądaniu POST akcji Delete.

**Listing 3.16.** *Zastosowanie atrybutu ActionNameAttribute*

```
[HttpGet]
public ActionResult Delete(int id)
{
    var model = repository. Find(id);
     // Wywietla widok potwierdzajcy usunicie rekordu.
     return View(model);
}
[HttpPost, ActionName("Delete")]
public ActionResult DeleteConfirmed(int id)
{
     repository.Delete(id);
     return RedirectToAction("Index");
}
```
#### **3.4.3. Atrybut AcceptVerbsAttribute**

Atrybut AcceptVerbsAttribute służy do związania akcji z metodą protokołu HTTP. Metody protokołu HTTP, które można związać tym atrybutem z akcjami, to GET, P0ST, PUT i DELETE. Przykładowo aby akcja Test () przekazywała wynik metodą POST, należy opatrzyć ją atrybutem jak na listingu 3.17.

**Listing 3.17.** *Zastosowanie atrybutu AcceptVerbsAttribute*

```
[AcceptVerbs(HttpVerbs.Post)]
public ActionResult Test()
{
    return ViewA()
}
```
Framework dostarcza również cztery skrócone formy tego atrybutu w postaci identyfikatorów: HttpDeleteAttribute, HttpGetAttribute, HttpPostAttribute, HttpPutAttribute.

### 3.5. Podsumowanie

We frameworku ASP.NET MVC kontroler to klasa, która w odpowiedzi na żądanie użytkownika zwraca odpowiedź. Kontroler może wydawać dowolny zbiór poleceń do modelu, a użytkownikowi (przeglądarce) zwrócić dowolny widok. Każdy kontroler zawiera jedną lub więcej akcji, które w istocie są specjalnymi metodami służącymi do przekazywania różnego rodzaju wyników. Predefiniowane typy ActionResult zostały zestawione w tabeli 3.1.

Z kontrolerami zwizany jest *model binding*, czyli mechanizm odwzorowania danych przychodzących w żądaniu HTTP bezpośrednio na parametry akcji i obiekty *.NET* (model). Każde przychodzące żądanie jest rozpatrywane pod kątem kontrolera i akcji, której rezultat jest odpowiedzią na żądanie. Framework najpierw poszukuje odpowiedniego kontrolera, później akcji. Jeśli oba elementy zostaną odnalezione, to odszukiwane są dane oczekiwane przez akcję, a zdefiniowane jako parametry tej akcji.

Akcje są metodami publicznymi klasy kontrolera. Jeśli zachodzi konieczność wykluczenia publicznej metody kontrolera jako akcji, to należy ją opatrzyć atrybutem NonAction -Attribute, co powoduje skutki opisane w punkcie 3.4. To jest jeden z trzech wbudowanych atrybutów, nazywanych również filtrami akcji. Dwa pozostałe to ActionName -Attribute i AcceptVerbsAttribute. ActionNameAttribute suy do prostej zmiany nazwy akcji. Atrybut drugi służy do związania akcji z metodą protokołu HTTP.

Filtry mogą być stosowane do indywidualnych akcji lub do całego kontrolera. Służą do rozszerzania logiki, która jest stosowana w aplikacji podczas przetwarzania żądania, ale bez konieczności umieszczania tej logiki w sposobie działania. W efekcie zapis działań jest elegancki i czytelny.

## Skorowidz

#### A

adnotacja danych, 69 DataAnnotations, 121 AJAX, 80 Helpers, 80 Ajax.ActionLink, 81 Ajax.BeginForm, 80 Ajax.BeginRouteForm, 82 Ajax.RouteLink, 82 akcje, 39, 41, 51 About, 31 CaptchaImage, 190 Change, 229, 239 Confirm, 179 Create, 44, 45, 248, 276, 310 Delete, 230, 242, 265, 280, 313, 360, 362 testowanie, 365 DeleteConfirmed, 313 Details, 271, 283, 314 Edit, 226, 239, 260, 280, 311 Execute, 40 filtry, 47 Get, 360, 361 testowanie, 362 Index, 31, 60, 105, 217, 221, 235, 256, 290 KupZdjecie, 316 List, 106 Login, 131, 177 LogOff, 131 Manage, 180 MojeZdjecia, 314 PobierzZdjecie, 315 Post, 360, 361 testowanie, 363 Redirect, 32 RedirectToLocal, 131 Register, 172, 191

Send, 123, 205 Subscribe, 106, 108 Test(), 50 Unsubscribe, 107, 108 uruchamianie, 41 Wyszukaj, 328 arkusz stylów CSS, 212 ASP.NET, 23, 24 funkcjonalności, 24 MVC, 7, 25, 37 AcceptVerbsAttribute, 50 ActionNameAttribute, 49 ASP.NET MVC 4, 7 cykl życia żądania, 54 deklaracja tras, 76 kod źródłowy, 28 konfiguracja, 26 kontroler, 39, 50 konwencja, 26 mechanizm routingu, 27 metody helperów HTML, 26 NonActionAttribute, 49 routing, 75 rozszerzalność, 26 TempData, 57 testowalność, 27 testowanie, 30 ViewBag, 56 ViewData, 55 założenia projektowe, 25 MVC 1, 28 MVC 2, 28 MVC 3, 28, 55 ViewBag, 55 MVC 4, 7, 23, 27, 29, 379 /App\_Browsers, 37 /App\_Data, 33 /App\_GlobalResources, 37

ASP.NET MVC 4 /App\_LocalResources, 37 /App\_Start, 33 /App\_Themes, 37 /Areas, 37 /bin, 35 /Content, 35 /Controllers, 35 /Filters, 35 /Global.asax, 36 /Images, 35 /Models, 35 /packages. config, 36 /Scripts, 36 /Views, 36 /Web.config, 36 AJAX, 80 Bundling, 90 ControllerBase, 39 dodanie roli, 305 Entity Framework, 66 filtry, 46 foldery, 33 G&M, 90 gówne widoki, 61 metody pomocnicze HTML, 62 metody pomocnicze Razor, 63 Minification, 91 Moje Zdjecia, 8, 301 Planner, 8 pliki, 33 Portal Usług, 8, 139 routing URL, 29 schemat URL, 29 strona startowa aplikacji, 99 struktura aplikacji, 33, 34 Subskrypcja, 8 szablon widoku, 60 szablony, 33 Web API, 349 widoki częściowe, 61 wybór rodzaju projektu, 305 wybór szablonu projektu, 98, 352 wybór typu projektu, 98 Web API, 349 definicja routingu, 355 dodane zadanie, 375 planner, 351 strona gówna, 374 strona startowa, 353 struktura projektu, 353, 354 własności, 349

wybór daty i godziny, 375 wyszukanie zadania, 376 zastosowanie, 351 Web Forms, 7, 23, 24, 37 cechy, 24 objawy starzenia, 24 ASPX, 54, 57, 60 instrukcja warunkowa, 58 kontrolka logowania, 58 petla foreach, 59 atrybut AcceptVerbsAttribute, 50 ActionNameAttribute, 49 Bind, 45 NonActionAttribute, 49 autouzupełnianie, 332 implementacja, 332

#### B

biblioteki Entity Framework, 66 jQuery, 209 MvcContrib, 219 SimpleMembership, 97, 127 Bundling, 90 widok, 93

#### C

CAPTCHA, 189 akcja generująca obrazek, 189 CaptchaValidator, 191 dodanie pola, 189 wynik działania, 193 checkbox, 185 Code First, 67, 68, 84

#### D

Database First, 66

#### E

EDM, 66 Entity Framework, 83, 306 atrybut, 66 Code First, 66, 68, 84 dodanie nowych rekordów, 86 klasy modelu, 84 modyfikacja rekordów, 86 usuwanie rekordów, 86 Database First, 66

Database Migrations, 87 aktualizacja bazy, 89 klasa konfiguracji, 87 migracja, 88 EDM, 66 encja, 66 EntityFramework.SqlServerCompact, 103 ERM, 66 konfiguracja, 103 konwencje, 67 Model First, 66 ORM, 66, 83 POCO, 85 związki, 66, 70 dziedziczenie, 72 generalizacja, 72 jeden-do-jednego, 70 jeden-do-wielu, 71 wiele-do-wielu, 71, 72 ERM, 66

F

filtry, 39, 46, 51 akcji, 47 implementacja, 48 AuthorizeAttribute, 49 CaptchaValidatorAttribute, 48 definiowanie, 48 HandleErrorAttribute, 49 OutputCacheAttribute, 49 RequireHttpsAttribute, 49 rezultatu, 47 rodzaje, 47 wyjatku, 48 zezwoleń, 47 funkcja  $@$ RenderBody $()$ , 116 CreateAdministrator(), 208 Fill(), 254 find(), 373 GetAllCustomers(), 215 GetAllServiceProviders(), 233 GetCommentByServiceId, 270 GetNewServices, 289 GetServiceViewModelById, 269 SeedMembership, 129, 171

#### G

G&M, 90 plik konfiguracyjny, 92 włączenie, 94 wpływ, 91

#### H

helper Html.ActionLink, 79 Html.RouteLink, 80 MailHelper, 123 Html.TextAreaFor, 125 Razor, 63 TextBoxFor, 125

#### I

interfejs IController, 39 ITaskRepository, 357

#### J

jQuery, 369

#### K

klasa AccountHelper, 176 ActionFilterAttribute, 48 ActionResult, 42, 43 ApiController, 77, 361 AuthorizeAttribute, 47 BundleConfig, 185 CaptchaValidatorAttribute, 192 Category, 144, 145 CategoryRepository, 161 Comment, 144 CommentCategory, 144 CommentRepository, 163 Controller, 39, 77 ControllerBase, 39 Customer, 144 CustomerRepository, 164 DbContext, 68 HandleErrorAttribute, 48 HttpConfiguration, 355 InitializeMembership, 128, 170 LocalPasswordModel, 144 LoginModel, 130, 144 MailHelper, 175 Newsletter, 121, 144 PortalUslugContext, 153 RegisterModel, 144 RequireHttpsAttribute, 47 RouteConfig, 29 Service, 144, 145, 148 ServiceMetaData, 148 ServiceProvider, 144

klasa ServiceProviderRepository, 166 ServiceRepository, 168 Subscriber, 101, 102 SubscriptionContext, 102 Task, 355 TaskContext, 356 TaskRepository, 358 WebApiConfig, 354 Zdjecie, 303, 307 ZdjecieDBContext, 307 kontroler, 39, 50 Account, 127, 171 CAPTCHA, 189 zmiana widoków, 182 ActionResult, 42, 43 Administrator, 130, 131 dodanie widoków, 132 akcje, 40, 41, 51 Category, 194 akcje, 195 modyfikacja, 197 Comment, 275 dodawanie widoków, 277 CommentCategory, 202 Controller, 39 ControllerBase, 39 Customer, 216 dodanie widoku, 217 filtry, 39, 46, 51 Home, 289 IController, 39 model binding, 44, 50 Newsletter, 122, 205 Authorize, 135, 209 dodanie widoków, 125, 206 przykadowy kontroler, 40 Service, 246 dodanie widoków, 249, 257 ServiceProvider, 234 Subscriber, 104 akcje, 106 Authorize, 135 dodanie kontrolera, 105 dodanie widoków, 109 strona Index, 111 Tasks, 359, 360 akcje, 360 implementacja, 359 tworzenie, 41 uruchamianie akcji, 41 ValuesController, 353 wyniki akcji, 40 Zdjecia, 308

akcje, 309 modyfikacja, 309 ziarnistość, 40 kontrolka DataPicker, 375 Html.Grid, 223 Html.Pager, 224

#### L

LINQ, 68

#### M

mapowanie obiektowo-relacyjne, *Patrz* ORM mechanizm grupowania i minimalizacji, *Patrz* G&M mechanizm refleksji, 45 metody ErrorCodeToString, 180 Execute, 39 GetActiveServicesByUserId, 284 GetEditCategories, 262 Hide(), 185 Index, 77, 79 MapHttpRoute, 77 MapRoute, 30 OnActionExecuted, 47 OnActionExecuting, 47, 48 OnResultExecuted, 47 OnResultExecuting, 47 PobierzKlucze, 333 pomocnicze HTML, 62 Razor, 63 PrzyjmijPotwierdzenie, 318 Response.Write, 42 Show(), 40, 185 WyslijPotwierdzenie, 317 WyslijZdjecie, 319 Minification, 91 Model First, 67 model zwizków encji, *Patrz* ERM Model-Widok-Kontroler, *Patrz* MVC modele, 65 AccountModels, 154 Administrator, 130 adnotacja danych, 69 binding, 44 Bind, 45 DefaultModelBinder, 45 refleksja, 45 ValueProviderDictionary, 45 Category, 149

Comment, 149 CommentCategory, 150, 202 Customer, 150 CustomerFilterViewModel, 220 CustomerListContainerViewModel, 220 CustomerViewModel, 215, 216 danych encji, *Patrz* EDM domenowy, 65, 68 Portal Usług, 144, 147 ServiceProvider, 282 Subskrypcja, 101 klasy, 68 domenowa, 68, 70 typy asocjacji, 70 Newsletter, 153 RegisterModel, 182, 185 CAPTCHA, 189 rodzaje, 66 Service, 147 ServiceListContainerViewModel, 282 ServiceProvider, 151, 233 Subscriber, 114 Task, 355 walidacja danych, 69 wejściowy, 65 Newsletter, 121 widokowy, 65, 214 AddServiceModel, 246 CommentsFilterViewModel, 268 CommentViewModel, 268 KupZdjecieViewModel, 317 ServiceCommentsViewModel, 269 ServiceFilterViewModel, 252 ServiceListContainerViewModel, 252 ServiceViewModel, 252 Zdjecie, 303, 306 Moje Zdjecia, 8, 301, 380 autouzupełnianie, 332 implementacja, 332 biznesowa wizja, 302 diagram przypadków użycia, 303 dodanie modelu, 306 dodawanie kontrolera, 308 ekran niezalogowanego użytkownika, 337 model danych, 303 modyfikacja kontrolera, 309 modyfikacje widoków, 320 podstawowy widok aplikacji, 309 projektowa wizja, 302 przeszukiwanie zdjęć, 328 Razor, 320 szablon strony, 320 użytkownicy, 302 anonimowy, 303

niezalogowany, 337 zarejestrowany, 303 wersja w chmurze, 337 Azure Storage, 341 Cloud Service, 341 modyfikacja plików konfiguracyjnych, 343 wdrożenie serwisu, 344 wybieranie listy serwerów, 342 zakadanie konta rozliczeniowego, 338 zarządzanie kluczami dostępu, 343 wybór rodzaju projektu, 305 MS SQL Server Compact, 99, 146 MVC, 11 aplikacje webowe, 17 obsługa żadań HTTP, 17 schemat działania, 18 ASP.NET MVC 4, 23 Django, 20 interakcja warstw, 12 klasyczna postać wzorca, 12 Kompozyt, 16 Kontroler, 12, 20 model, 65 domenowy, 65 wejściowy, 65 widokowy, 65 Model, 12, 20 MVP, 18 MVVM, 19 Obserwator, 15 PAC, 19 Ruby on Rails, 19 CoC, 19 DRY, 20 Spring, 11, 20 Strategia, 15, 16 Struts, 11, 20 szczegółowa komunikacja, 14 usytuowanie użytkownika, 13 widok, 53 Widok, 12, 20 wzorzec projektowy, 14 wzorzec złożony, 14 Zend Framework, 20

#### N

narzędzia @helper, 63 Fiddler, 362 Microsoft Web Platform Installer, 97 NuGet, 103

#### O

operacje CRUD, 88, 156 ORM, 66, 83

#### P

PHP, 20 Zend Framework, 20 Planner, 8, 351, 380 akcje kontrolera, 360 arkusz styli CSS, 369 biznesowa wizja, 351 definicja wywołania akcji, 371 dodane zadanie, 375 dodanie bazy danych, 356 dodanie nowego kontrolera, 360 domenowy model aplikacji, 355 instalacja na zewnętrznym serwerze, 377 interfejs użytkownika, 366 jQuery, 369 przygotowanie projektu, 351 repozytorium, 357 interfejs, 357 klasa, 358 strona gówna, 374 szablon listy zadań, 372 testowanie akcji kontrolera, 362 wybór daty i godziny, 375 wybór szablonu projektu, 352 wyszukanie zadania, 376 platforma .NET, 23 ASP.NET, 23 MVC 4, 23 frameworki, 23 POCO, 85 Portal Usług, 8, 139, 379 akcje, 172 biznesowa wizja, 139 byty biznesowe, 142 CAPTCHA, 189 checkbox, 185 diagram przypadków użycia, 143 dodawanie bazy danych, 147 serwera, 147 arkusza stylów CSS, 211 domenowy model aplikacji, 144 instalacja aplikację na zewnętrznym serwerze, 297 kategoria komentarzy, 144 150 201 generowanie kontrolera, 202 kategoria usług, 194 dodawanie kategorii, 201

dodawanie kontrolera, 194 lista kategorii, 201 kategoria usługi, 142, 149 komentarz, 144, 149, 275 dodawanie komentarzy, 275 279 dodawanie kontrolera, 275 edycja komentarzy, 279 usuwanie komentarzy, 279 komunikaty, 193 menu, 209 administratora, 214 implementacja, 209 usługobiorcy, 214 model domenowy, 144, 147 newsletter, 144, 153 dodanie kontrolera, 204 wysyanie, 208 połączenie z lokalną bazą danych, 170 projekt aplikacji, 142 projektowa wizja, 140 projektowanie kontrolerów, 145 przygotowywanie projektu, 146 przypadki użycia, 141 rejestrowanie użytkowników, 169 repozytorium, 156 ICategoryRepository, 157 ICommentRepository, 158 ICustomerRepository, 158 interfejs, 156, 169 IServiceProviderRepository, 159 IServiceRepository, 160 strona gówna, 289, 294 modyfikacja, 289 usługa, 142, 148, 245 dodanie widoku, 257 dodawanie usług, 246, 251 edycja usług,  $260$ ,  $265$ implementacja kontrolera, 246 lista usług, 260 szczegóły usługi, 279 usuwanie usług, 264 wywietlanie listy, 251 wyświetlanie szczegółów, 267 usługobiorca, 142, 150, 214 edycja danych, 225 formularz rejestracyjny, 186 implementacji kontrolera, 216 model widokowy, 214 usuwanie, 229 wywietlanie listy, 216, 225 usługodawca, 142, 151, 232 dane szczegółowe, 282, 288 dodawanie widoku, 236, 240 edycja danych, 239

formularz rejestracyjny, 186 implementacja kontrolera, 234 lista aktywnych usług, 282, 288 model widokowy, 232 usuwanie, 242 wyświetlanie listy, 235 użytkownicy, 139 Administrator, 141 208 niezarejestrowany, 140 rejestracja, 139, 169 usługobiorca, 140 usługodawca, 141 zarejestrowany, 141 użytkownik, 142 widoki mobilne, 291 lista usług, 296 newsletter, 296 strona gówna, 293 strona wzorcowa, 292 szczegóły usługi, 296 tryby wyświetlania, 291 Python, 20 Django, 20

#### R

RAD, 23 Razor, 54, 57, 60 instrukcja warunkowa, 58 kontrolka logowania, 58 metody pomocnicze, 63 petla foreach, 59 routing, 75 modyfikacja, 119 trasowanie, 76 domyślna trasa przekierowań, 76 generowanie linków, 79 trasa użytkownika, 78 URL, 29 Application\_Start(), 29 domyślna konfiguracja, 30 MapRoute, 30 RouteConfig, 29 Ruby on Rails, 19 CoC, 19 DRY, 20

#### S

strona wzorcowa, 116 dodanie obsługi komunikatów, 193 urządzenia mobilne, 292

studium przypadku, 8 Moje Zdjęcia, 8 Planner, 8 Portal Usług, 8 Subskrypcja, 8 Subskrypcja, 8, 95, 379 biznesowa wizja, 95 diagram przypadków użycia, 96 dodawanie bazy danych, 100 modelu domenowego, 101 modelu wejściowego, 121 nowego kontrolera, 105 serwera, 99 nowego widoku, 110 Entity Framework, 102 konfiguracja, 103 formularz dodawania subskrypcji, 114 logowania użytkownika, 134 instalacja aplikacji, 137 komunikat błędu przy usuwaniu subskrypcji, 117 walidacji, 115 konfiguracja serwera pocztowego, 124 lista subskrybentów, 118 modyfikacja routingu, 119 oferowane działania, 95 połączenie z bazą danych, 128 projektowa wizja, 96 przygotowanie projektu, 97 strona gówna aplikacji, 135 strona wzorcowa, 116, 119 dodanie obsugi komunikatów, 116 modyfikacja kodu, 120 modyfikacja stopki, 120 modyfikacja tytułu, 120 Subscriber, 102, 105 SubscriptionContext, 102 użytkownicy systemu, 96 Administrator, 96, 127 identyfikacja, 96 Subskrybent, 96 wysyanie newslettera, 123, 126

#### T

tryby wyświetlania, 291 definiowanie nowego, 291

#### V

Visual Studio 2012, 97 uruchamianie, 97

#### W

widok, 53 \_LoginPartial, 188 Bundling, 93 Create, 199, 250, 278, 323 częściowy, 61 \_Filter, 222, 238, 259 \_Menu, 210 \_Menu.Mobile, 293 \_ServiceFilter, 287 Delete, 231, 244, 267, 327 Details, 273, 285, 326 Edit, 200, 227, 240, 263, 281, 324 generowanie linków, 79 gówny, 61 Index, 111, 199, 218, 237, 257, 290, 321, 328, 366 modyfikacja, 223 KupZdjecie, 331 List, 117 Login, 133, 186 Manage, 187 mobilny Details.Mobile, 295 Index.Mobile, 294 Send.Mobile, 296 nietypizowany, 110 PotwierdzenieWyslane, 331 przekazywanie danych, 54, 55 Register, 182, 190 CAPTCHA, 191 Send, 125, 206 Sent, 126, 127, 208 silnik widoku, 53 ASPX, 54, 57 Razor, 54, 57 SprzedazZakonczona, 331 Subscribe, 112 szablony, 60 TempData, 57 Unsubscribe, 115 ViewBag, 56 ViewData, 55 ViewResult, 54, 55

Windows Azure, 301 Activity Log, 346 Cloud Service, 304, 337, 340 zakładanie usługi, 341 pliki konfiguracyjne, 335 pobranie pliku poświadczeń, 345 ServiceConfiguration.Cloud, 336 ServiceConfiguration.Local, 335 ServiceDefinition, 336 SQL Database, 337, 340 connection string, 342 dodawanie nowego serwera, 342 Storage, 301, 337, 340 Blobs, 319 connection string, 343 zakładanie konta, 341 zarządzanie kluczami dostępu, 343 Tools, 301 wybieranie listy serwerów, 342 zakładanie konta rozliczeniowego, 338 wyniki akcji, 39 wzorce projektowe, 11 Kompozyt, 16 MVC, 11 MVP, 18 MVVM, 19 Obserwator, 15 PAC, 19 Repozytorium, 156 Strategia, 15, 16

#### Z

zdarzenie Application\_Start(), 29, 128, 170, 208, 291

# PROGRAM PARTNERSKI

**GRUPY WYDAWNICZEJ HELION** 

**1. ZAREJESTRUJ SIĘ** 2. PREZENTUJ KSIĄŻKI **3. ZBIERAJ PROWIZJĘ** 

Zmień swoją stronę WWW w działający bankomat!

Dowiedz się więcej i dołącz już dzisiaj! http://program-partnerski.helion.pl

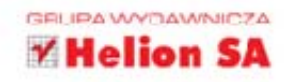

ASP.NET MVC to technologia, której poznanie pozwala na szybkie tworzenie eleganckich, prostych w utrzymaniu i wyrafinowanych w działaniu średnich i dużych aplikacji webowych. Współpraca z najważniejszymi standardami internetowymi, takimi jak HTML5, CSS, jQuery czy chmura Windows Azure, możliwość projektowania aplikacji dla urządzeń mobilnych i uproszczenie budowy modelu domenowego to tylko próbka najnowszych funkcjonalności, jakie zapewnia wersja 4 tego znakomitego frameworka.

Jeśli chcesz zostać rozchwytywanym specjalistą pracującym z użyciem ASP.NET MVC 4, nie znajdziesz lepszej książki. W części pierwszej opisano powstanie i warianty wzorca MVC, a także warstwy kontrolerów, widoków i modeli. Jej lektura pozwoli Ci poznać zasady działania frameworka, zorientować sie w jego strukturze i opanować korzystanie z komponentów zewnętrznych, takich jak jūuery czy AJAX. Natomiast część druga zawiera cztery studia przypadku, czyli szczegółowe omówienie procesu budowania czterech różnych aplikacji korzystających z różnych technologii pomocniczych i osadzonych w różnych środowiskach. Dzięki temu uda Ci się sprawdzić, jak to wszystko działa w praktyce.

# ASP.NET MVC 4 + ta książka <u>= sukces w programowaniu!</u>

Model-Widok-Kontroler **Framework ASP, NET MVC 4** Kontrolery

Widoki

**Madele** 

Routing, czyli przekierowania

**AJAX** 

**Entity Framework** + Database Migrations

Studium przypadku: serwis Subskrypcja

Studium przypadku: serwis Portal Usług

Studium przypadku: serwis Moje-Zdjęcia w Windows Azure

Studium przypadku: serwis Planner

**Bibliografia** 

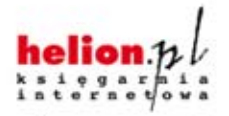

Nr katalogowy: 13405

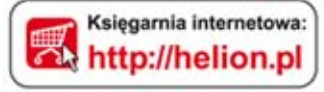

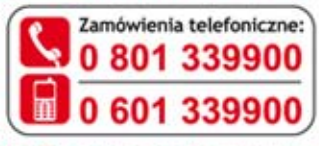

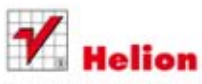

Sprawdż najnowsze promocje: O http://helion.pl/promocje Książki najchętniej czytane: O http://helion.pl/bestsellery Zamów informacje o nowościach: O http://helion.pl/nowosci

**Helion SA** ul. Kościuszki 1c, 44-100 Gliwice tel.: 32 230 98 63 e-mail: helion@helion.pl http://helion.pl

Informatyka w najlepszym wydaniu

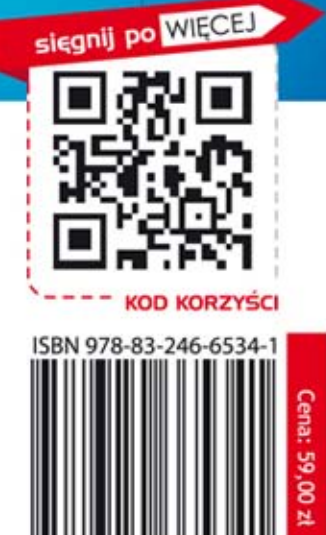

665

788324